## CprE / ComS 583  $\bullet\bullet\bullet$ Reconfigurable Computing

Prof. Joseph Zambreno Department of Electrical and Computer Engineering Iowa State University

Lecture #17 – Introduction to VHDL II

## Quick Points

- Midterm course evaluation form available on WebCT
- HW #4 VHDL for synthesis
	- Due Thursday, November 1
	- Work with your project group
	- If in a single person group, work with another single group and submit separately

October 18, 2007 Cert 17.2

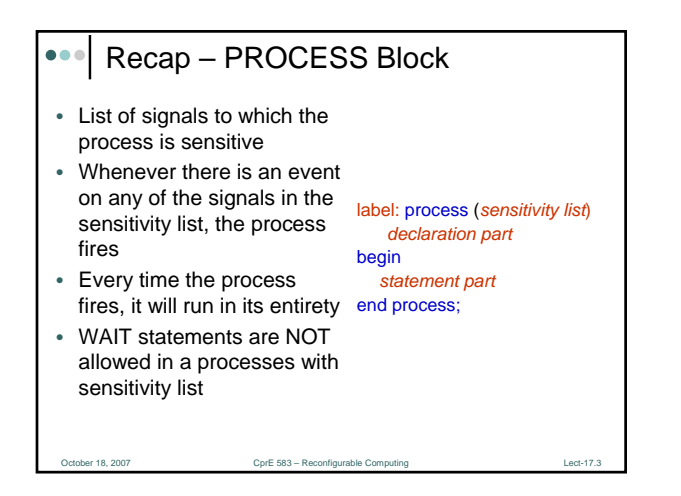

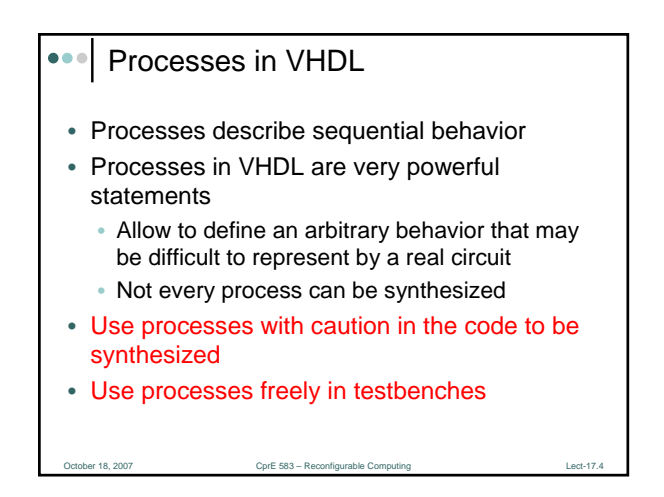

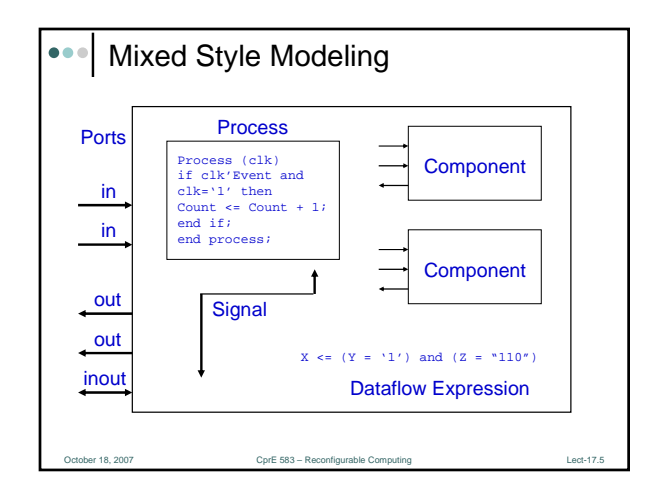

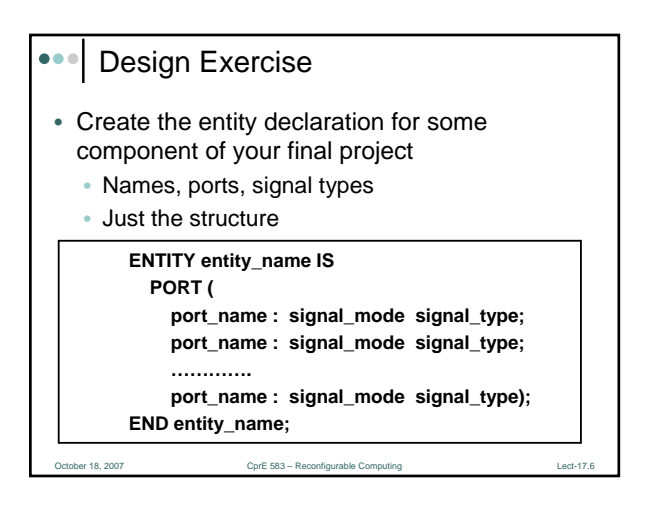

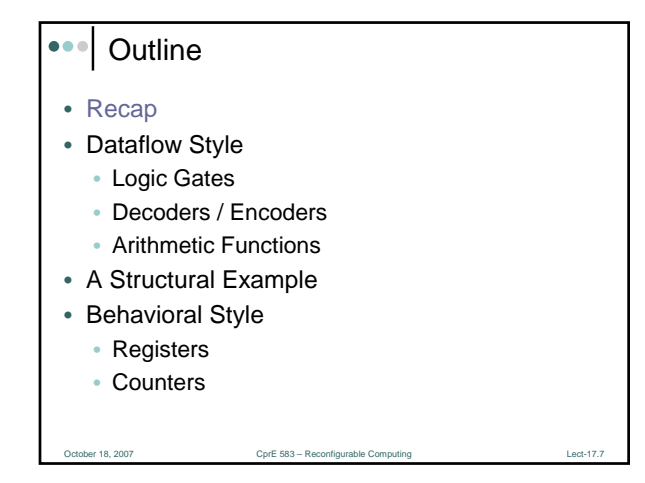

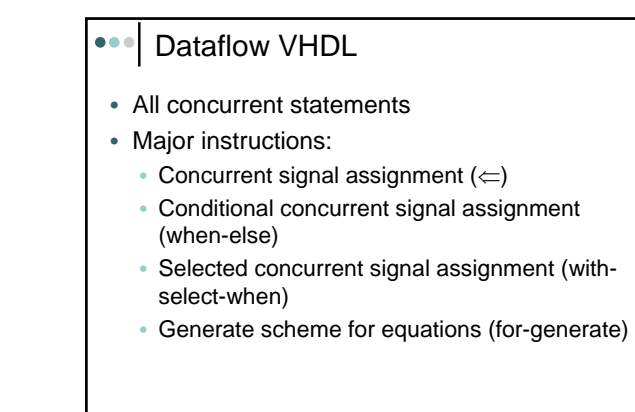

 $CprE$  583 – Rec

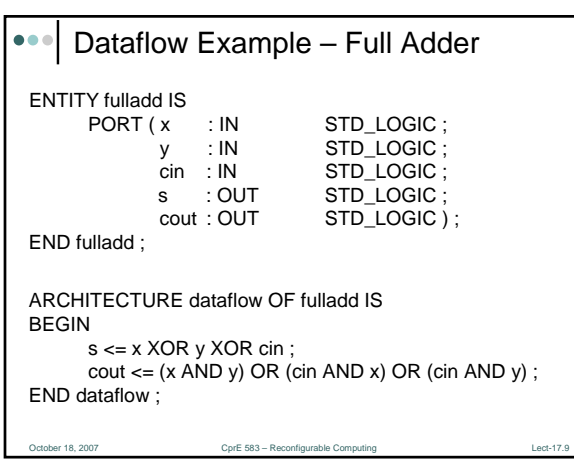

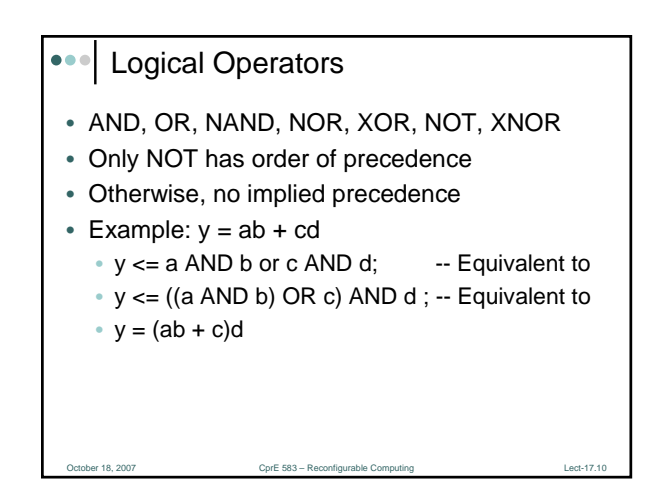

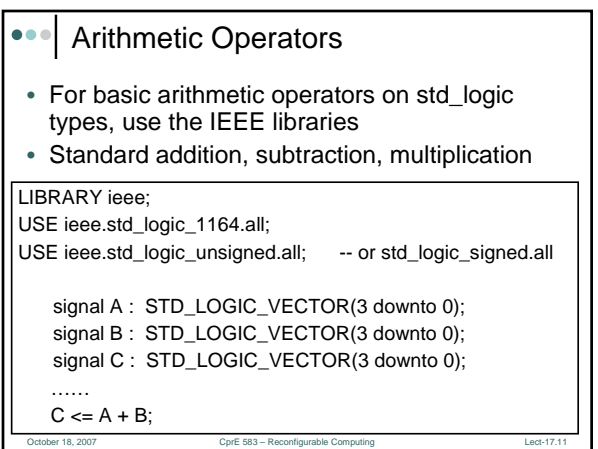

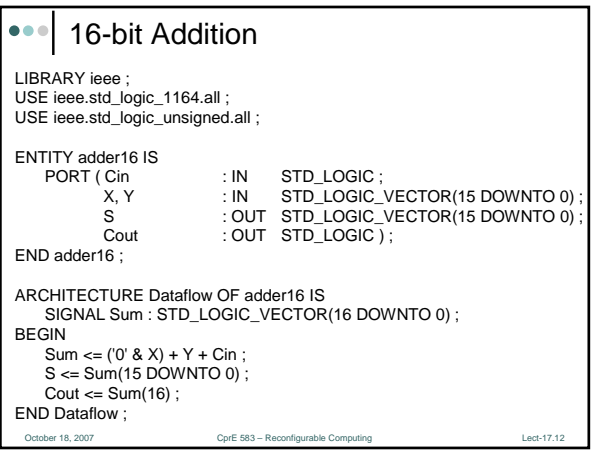

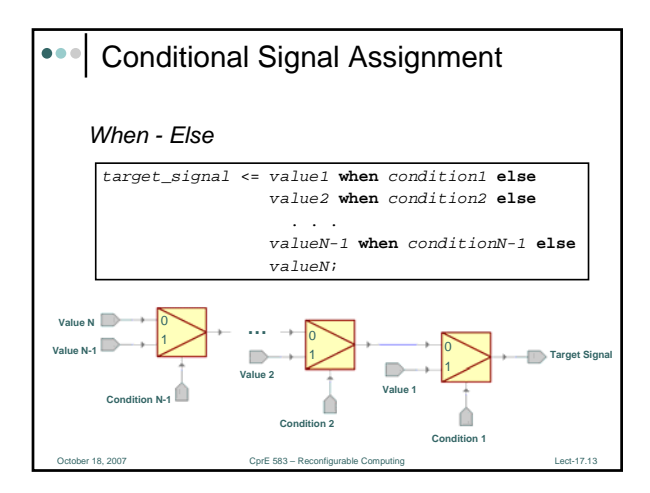

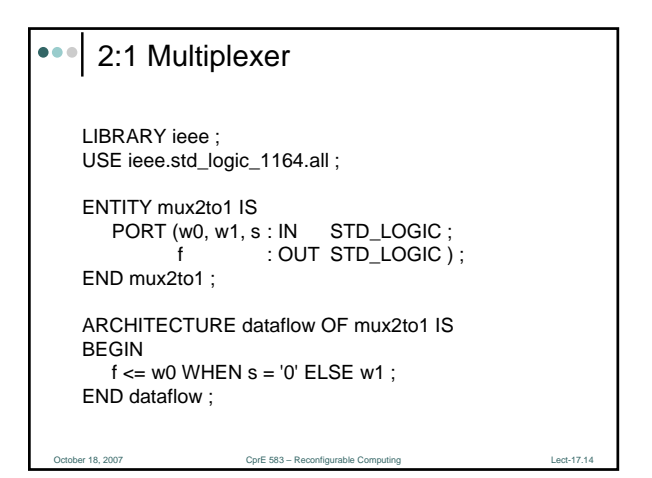

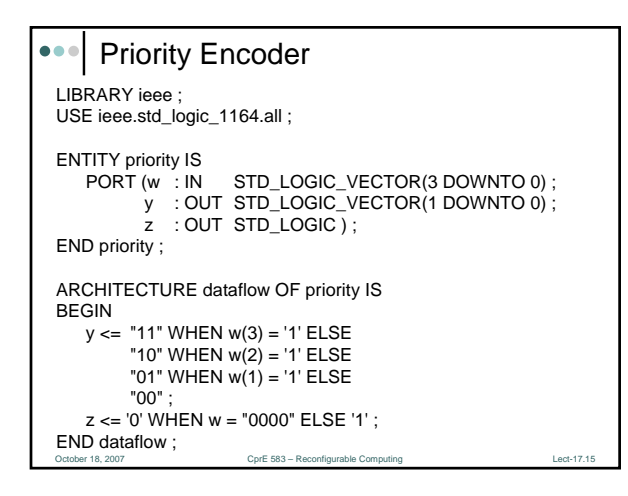

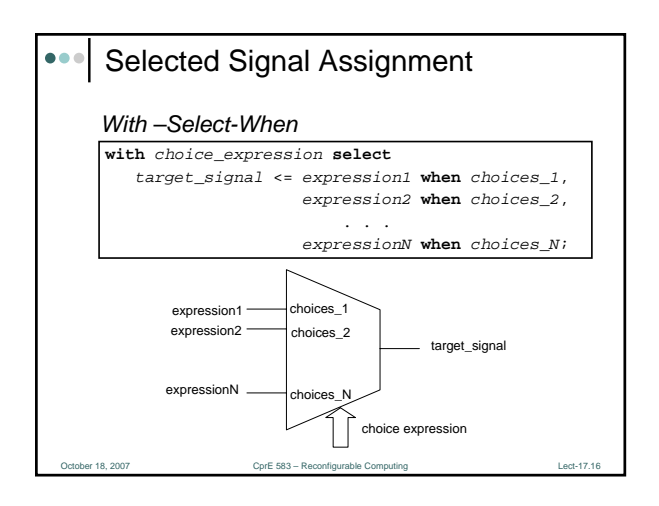

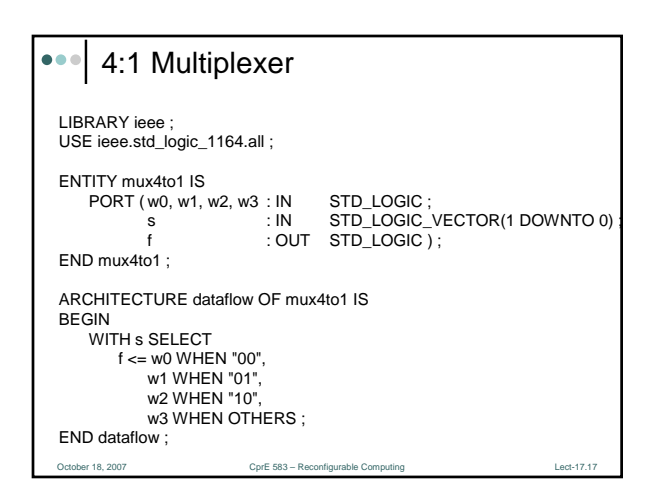

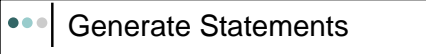

- A way to simplify a pattern of concurrent statements
- Can't do regular FOR…LOOP in dataflow

## *For - Generate*

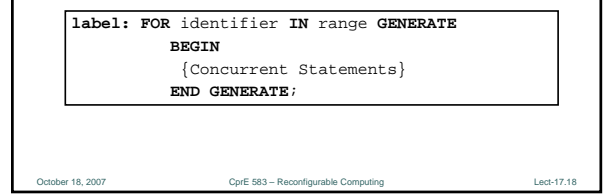

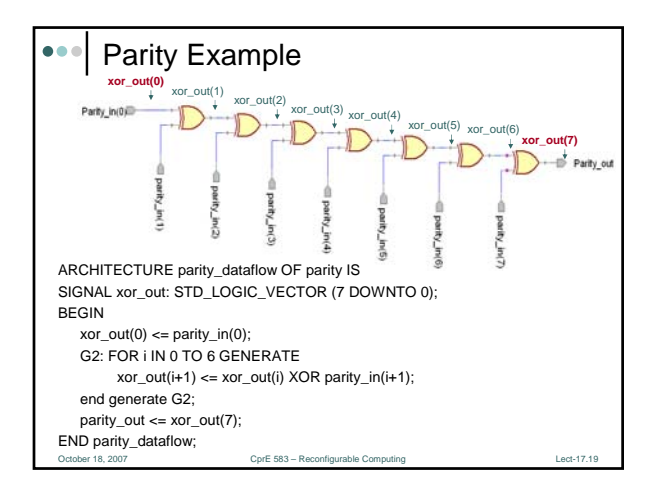

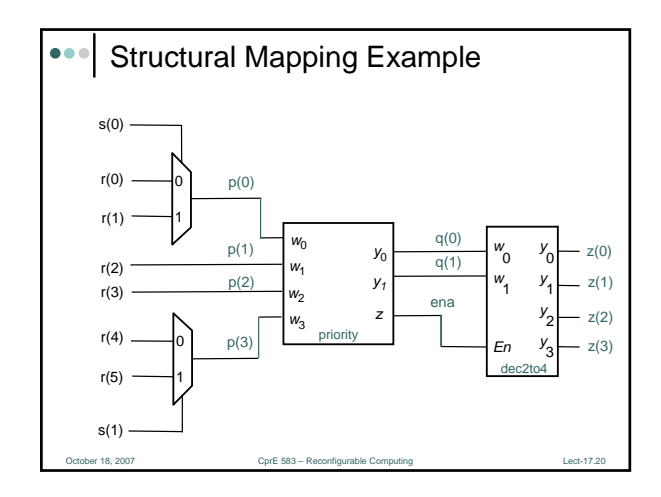

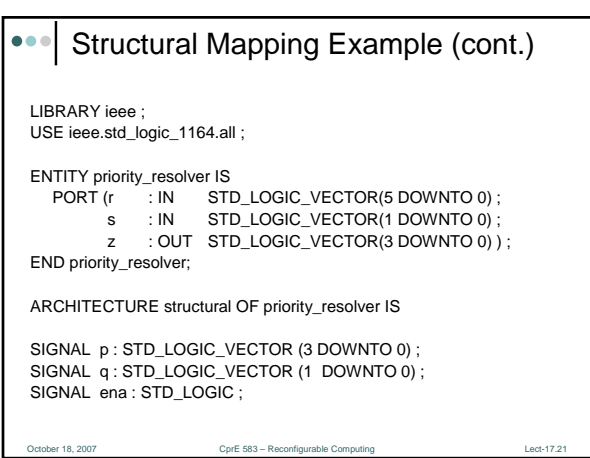

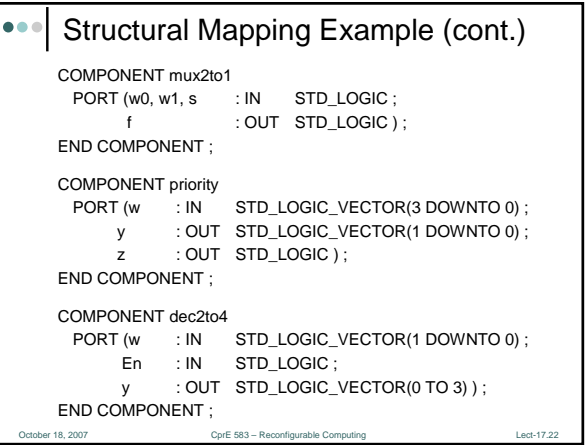

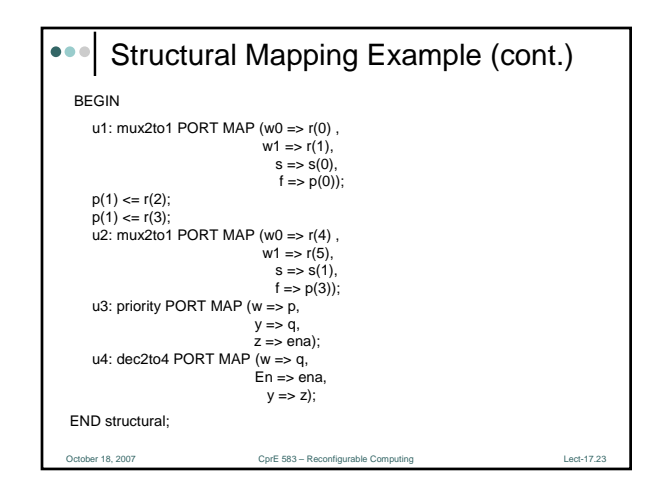

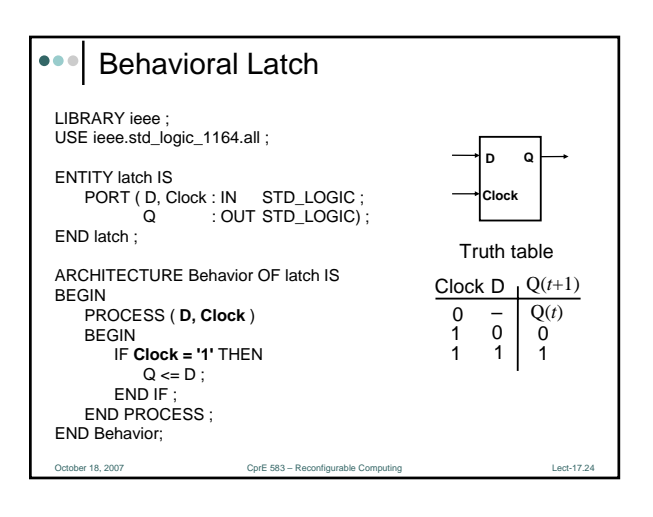

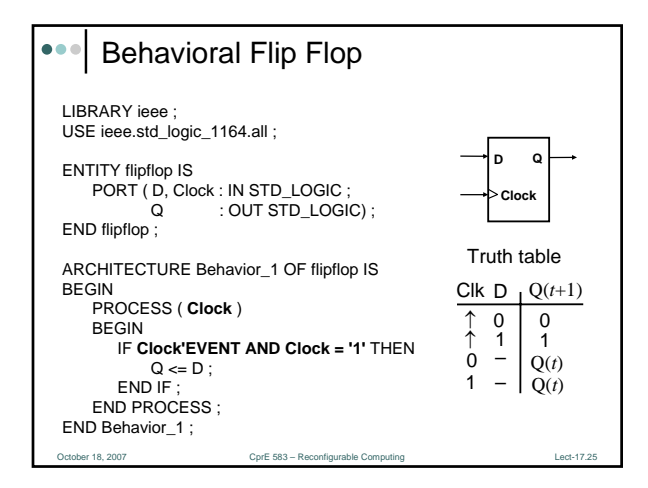

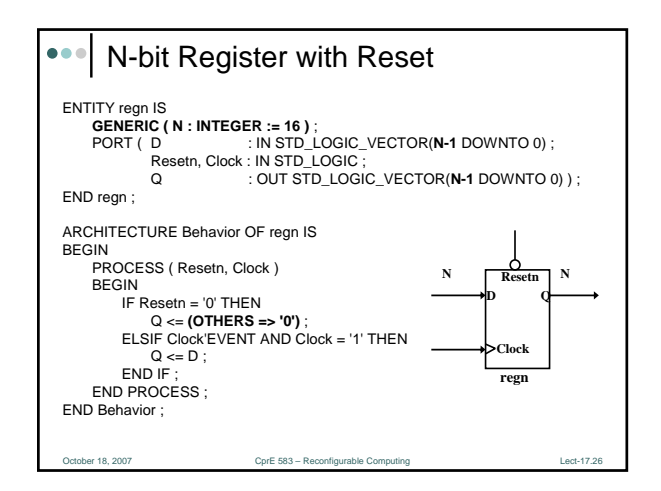

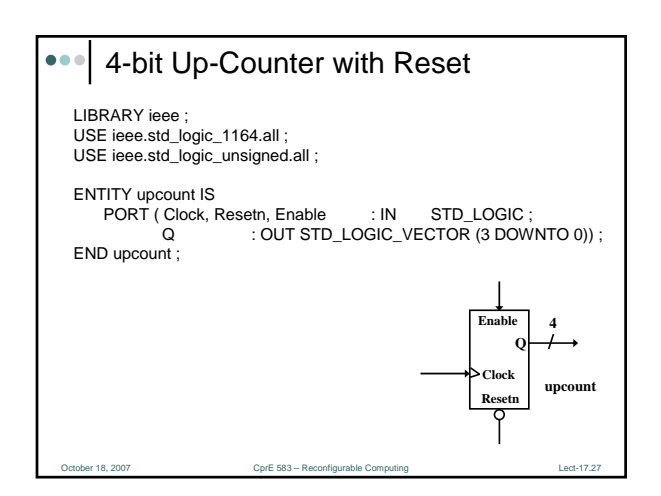

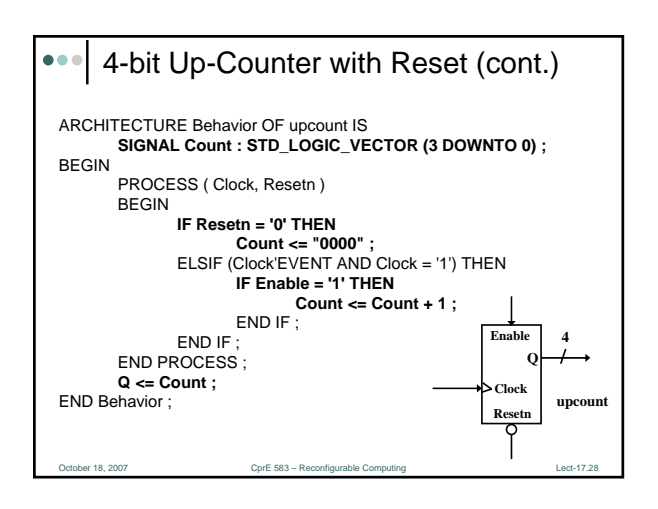

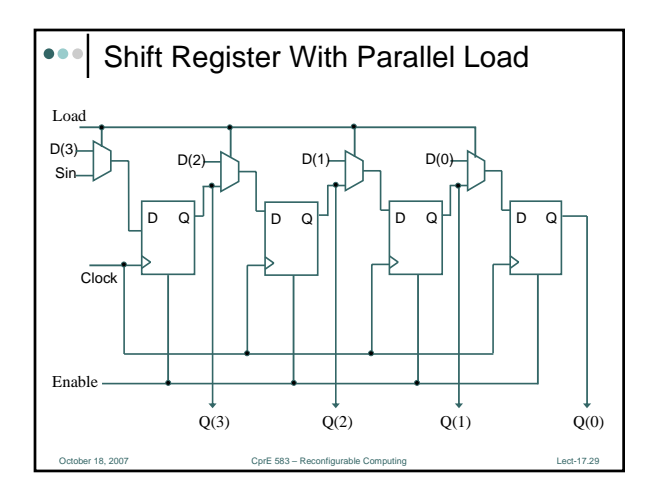

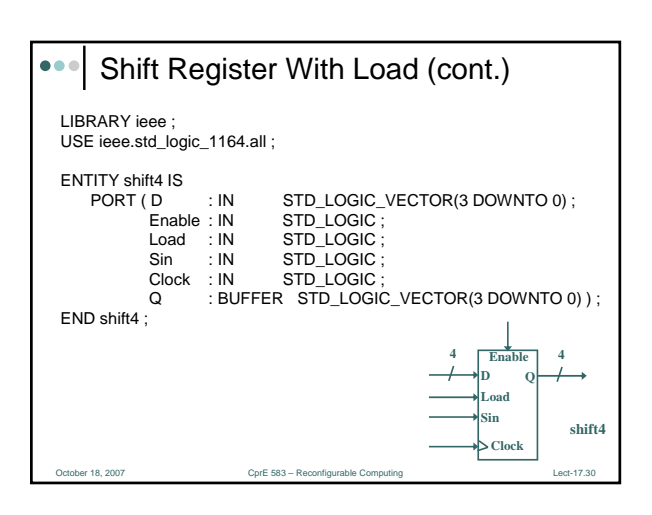

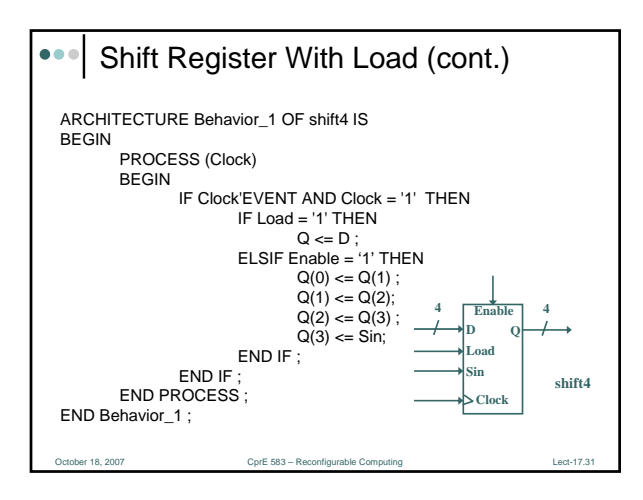